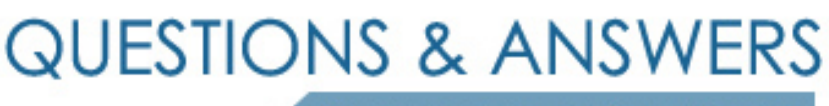

Kill your exam at first Attempt

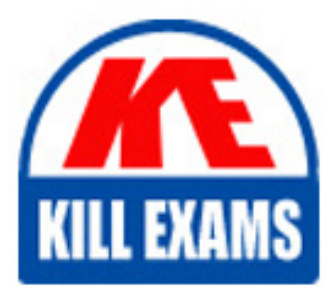

1Z0-132 Dumps 1Z0-132 Braindumps 1Z0-132 Real Questions 1Z0-132 Practice Test 1Z0-132 dumps free

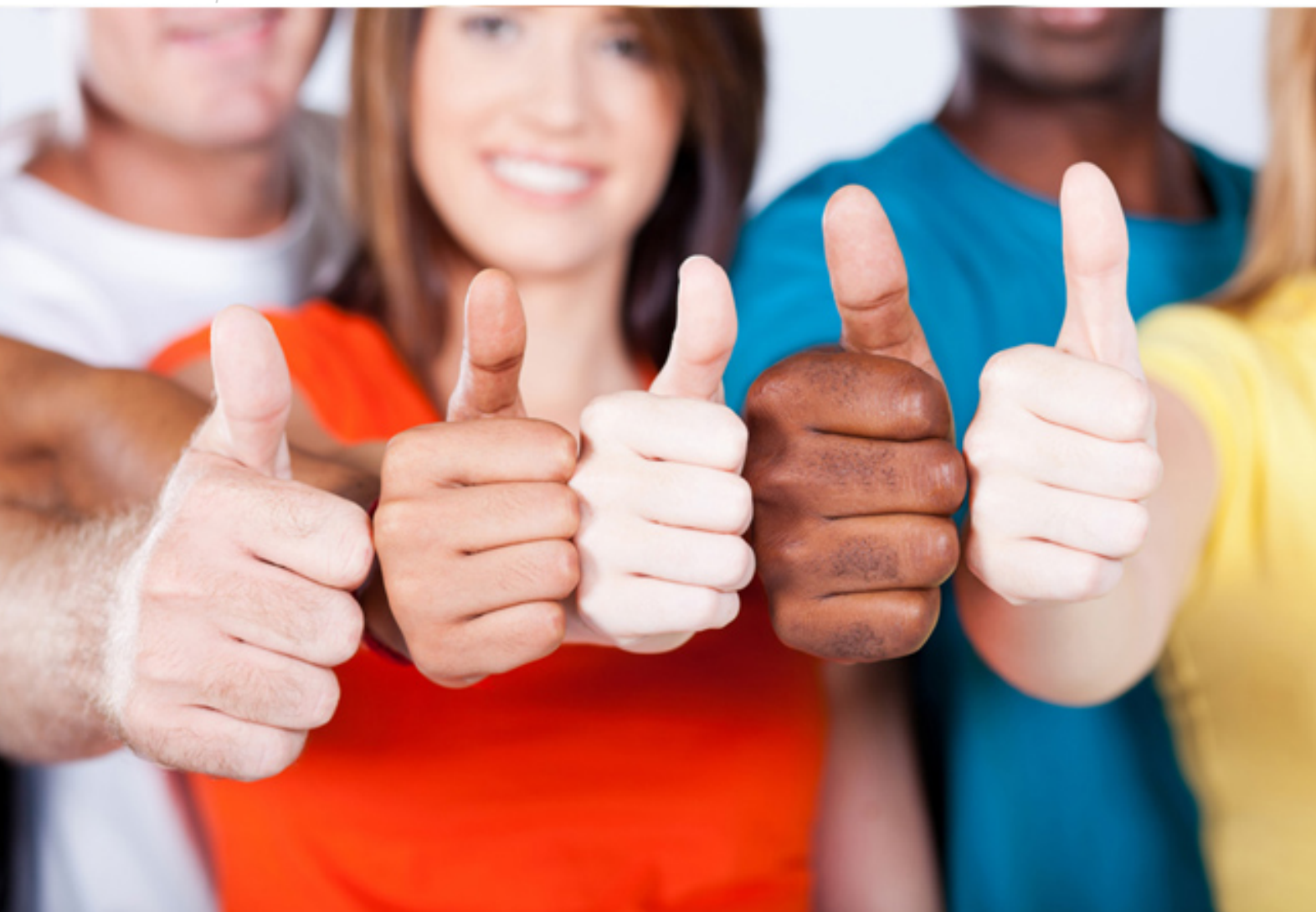

# **1Z0-132 Oracle**

Oracle9i, Build Internet Applications II

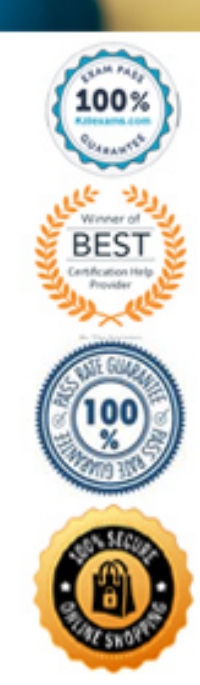

# **QUESTION:** 147

Which report style would you use to create a report listing each department and including a listing of employees beneath their respective department?

- A. Group left.
- B. Form like.
- C. Matrix W/group
- D. Group above
- E. Mailing label.
- F. Form letter

# **Answer:** D

# **QUESTION:** 148

Human resources department requested a report to display the total number of employees working in each department. To begin you created this query:

SELECT dept\_ID, count (employee\_id) FROM employee

C ROUP BY dept\_ID

You defaulted the layout and choose a tabular report style. In the layout model which property sheet would you alter to restrict the number of records appearing on each page?

- A. Frame
- B. Report
- C. Field

D. Repeating frame

**Answer:** D

# **QUESTION:** 149

When is an implicit anchor created?

- A. When an object is enclosed by another object.
- B. When a page break after pagination property is enabled.
- C. When a link is created between two objects.
- D. When a keep with anchoring object pagination property is enabled.

# **Answer:** A

# **QUESTION:** 150

Which statement is true about mouse events?

A. The cursor style can be set to CAUTION.

B. Double-clicking a mouse button can potentially fire six mouse event triggers.

C. The values for the SYSTEM.MOUSE\_BUTTON\_PRESSED system variable can only be 1 or 2.

D. Click and double-click button actions can only detect if the mouse is positioned in an item.

# **Answer:** B

# **QUESTION: 151**

You are creating the DEPT\_SAL data block the PAYHIST form. Users should be able to enter a valid department ID number, which will then display the employee salary information for that department. This data block could potentially retrieve a large number of records. Since users will probably only view a small number of these records, only 10 records should be fetched at one time. How would you create the data block?

A. Select the Data Blocks node in the Object Navigator and click the Create button. Choose to build the data block manually, enter the procedure name in the Query Data Source Columns property, and the procedure code in the Query Data Source Arguments property.

B. Choose Tools-> Data Block Wizard, select Table as the data source type, and base the block on the columns from the tables.

C. Choose Tools-> Data Block Wizard select, View as the data source type, and base the block on the columns from the tables.

D. Select the Data Blocks node in the Object Navigator and click the Create button. Choose to build the data block manually, alter the Query Data Source Type property to 'FROM clause query' , and enter the SELECT statement in the Query Data Source Name property.

E. Select the Data Block node in the Object Navigator and click the Create button. Alter the Query Data Source Type. Query Data Source Name, Query Data Sources Columns, and Query Data Source Arguments properties to create a stored procedure that uses a red cursor.

# **Answer:** E

# **QUESTION:** 152

The manager of the sales department requested all the sales data report execute daily 5 P.M. The result should be sent to her via e-mail. Which destination type would you use to send the output using your company's MAPI-compliant system?

- A. Screen
- B. Preview
- C. File
- D. Printer
- E. E-mail
- F. The destination type depends on how the manager prevents to preview the result.

#### **Answer:** E

#### **QUESTION: 153**

You are creating a report wizard to create a matrix report. The query built, you select the patient name column from the patient table; the doctor name from the doctor table; and the doctor\_ID, patient\_ID and ID columns from the procedure table. In the report wizard you select patient name as the row value, doctor ID as the column values and the count as the cell values. You need to add a total for each doctors column. In the wizard report which tab will allow you to create the summary column?

- A. Rows
- B. Totals
- C. Columns
- D. Cells
- E. Data

# **Answer:** B

#### **QUESTION:** 154

How would you default the layout of a parameter form?

- A. Use the default layout tool in the parameter form editor.
- B. Select menu item tool->parameter form builder.
- C. Open the parameter form editor and select menu item tool->default layout.
- D. You cannot default the layout of the parameters.

# **Answer:** B

# **QUESTION:** 155

Using the reports server how would you force the orders report in the orders entry application to run every six hours?

A. Schedule the report's execution in the queue manager.

B. Schedule the reports execution using the R30RQM command line with schedule parameter.

C. Create a trigger in the application to execute the report every six hours.

D. You cannot schedule a reports execution.

# **Answer:** A

# **QUESTION: 156**

You are developing a bonus report for the payroll application to calculate and display the bonus issue to each envelope. Employees with a salary of less than 50000\$ earn a bonus of 15% and the employees who earn 50000\$ or more earn out 10% bonus. Which type of trigger would you use to conditionally assign a bonus percentage?

- A. Report level trigger
- B. Group filter.
- C. Format trigger.
- D. None of the above.

# **Answer:** D

#### **QUESTION:** 157

A human resources department requested a report to show the total number of employees working in each department. To begin you created this query: SELECT dept\_ID, count (employee\_ID) FROM employee GROUP BY dept\_ID You defaulted the layout and choose a tabular report style. In the layout model which object will enclose all the other layout objects?

A. Field

B. Master group frames C. Repeating frame D. Boiler plate.

# **Answer:** B

# **QUESTION:** 158

Which built-in allows you to update the screen display to reflect the information that Forms has in its internal representation of the screen?

A. SYNCHRONIZE B. UPDATE\_FORM C. SYNCHRONIZE\_FORM D. GET\_MEMORY\_DISPLAY E. SET\_MEMORY\_DISPLAY

# **Answer:** A

# **Explanation:**

The SYNCHRONIZE built-in updates the screen display to reflect the information that Form Builder has in its internal representation of the screen.

# For More exams visit https://killexams.com/vendors-exam-list

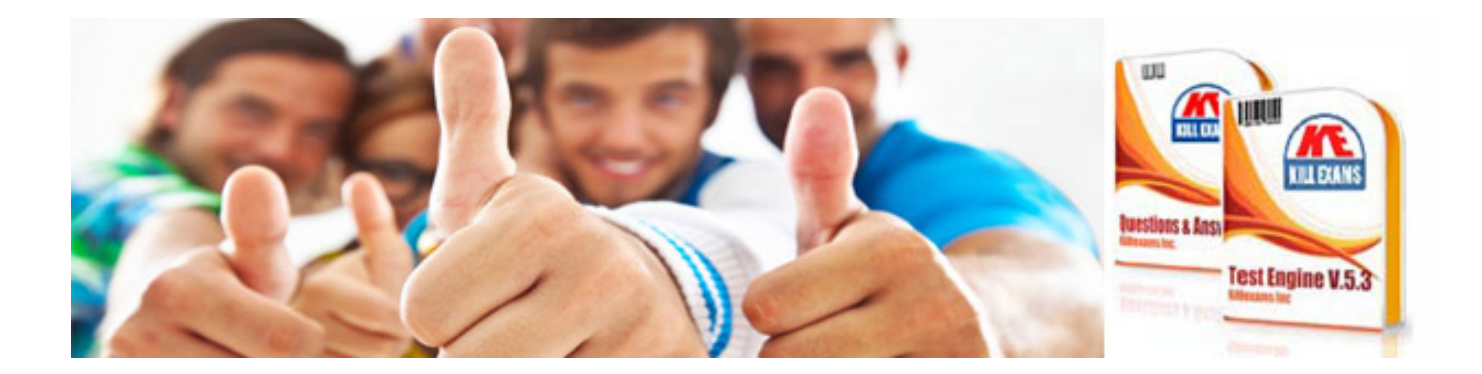

*Kill your exam at First Attempt....Guaranteed!*